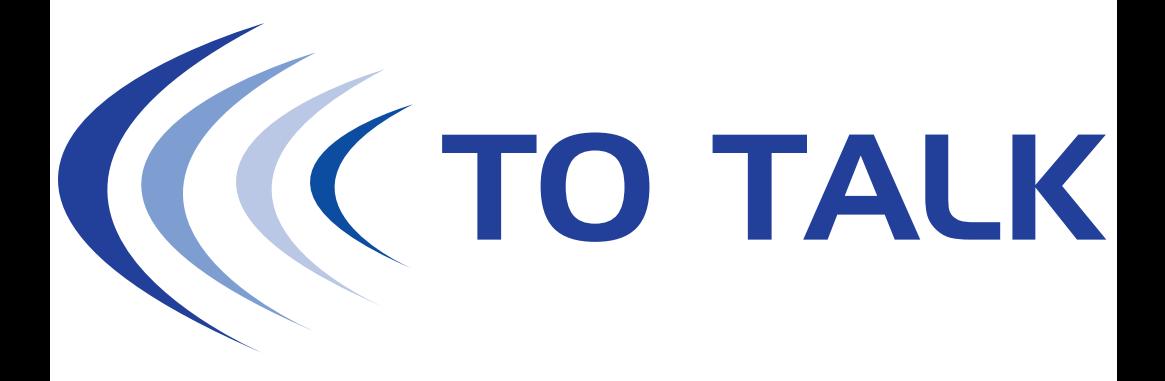

## **MODE D'EMPLOI SIMPLIFIE DU TERMINAL P2T GO-TS XP1**

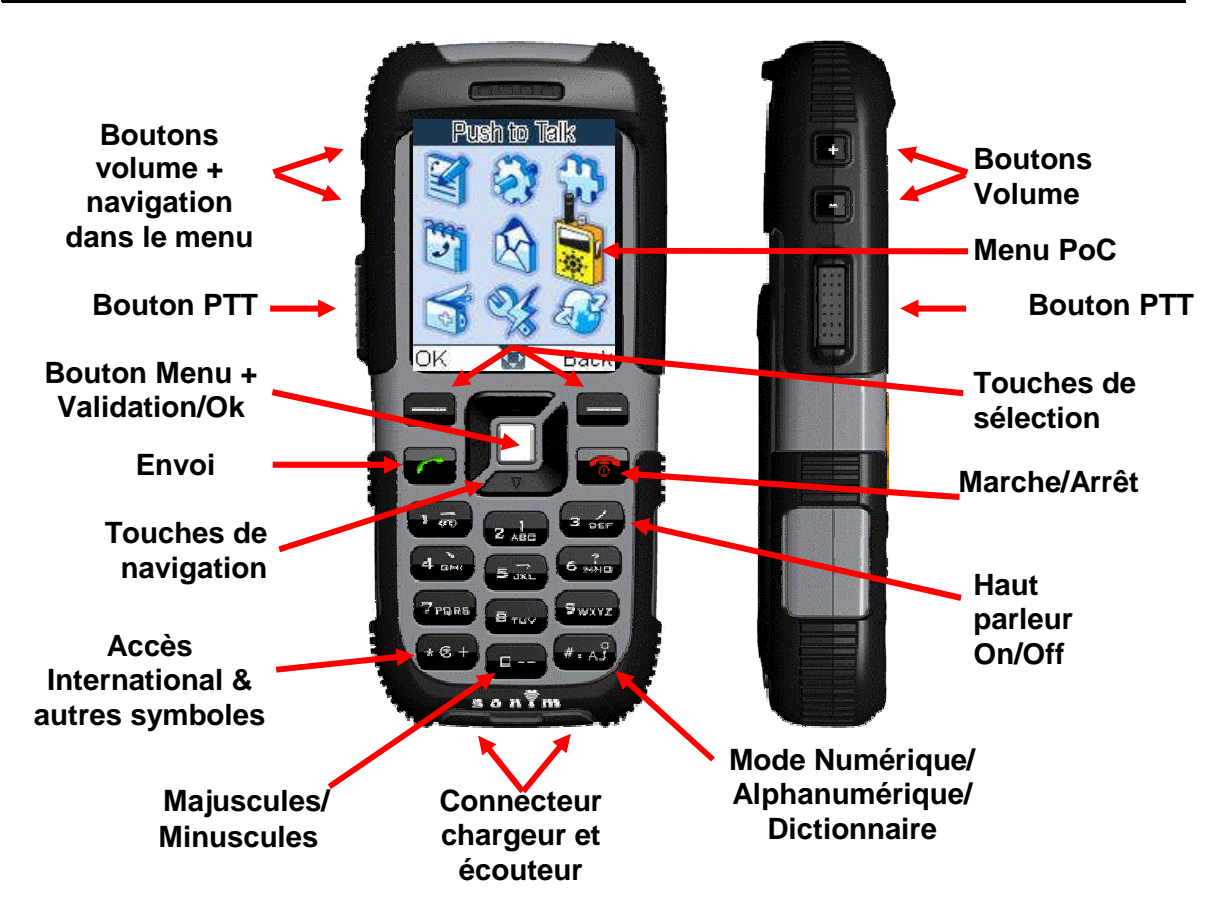

Les téléphones Sonim XP1 utilisent le réseau GSM/GPRS, ils permettent deux types de communications :

- **Push To Talk (P2T)** aussi appelé PoC (Push over Cellular).
- 3 modes d'appels possibles:
	- o Individuels vers les correspondants en mémoire,
	- o Conférence vers des groupes prédéfinis,
	- o Conférence vers des groupes temporaires définis par l'utilisateur.
- **Communications GSM** normales.

## **Pour fonctionner en mode P2T, 2 méthodes :**

 Appuyez sur le bouton latéral PTT pour lancer la fonction PTT (accès direct à la liste des contacts).

Ou :

Appelez le menu général, sélectionnez l'icône  $\mathbb{R}$  dans le menu, puis validez.

## 1/ **Lancer un appel vers un ou plusieurs correspondants**

Après avoir lancé la fonction P2T, vous devez voir l'écran des contacts

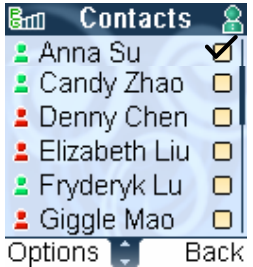

Sélectionnez un contact (appel individuel) ou plusieurs (appel multi sélection ou groupe temporaire) en vous déplaçant sur la liste et en validant par le bouton central OK

Appuyez et maintenez le bouton PTT **jusqu'à ce que le haut de l'écran indique « Début envoi »**

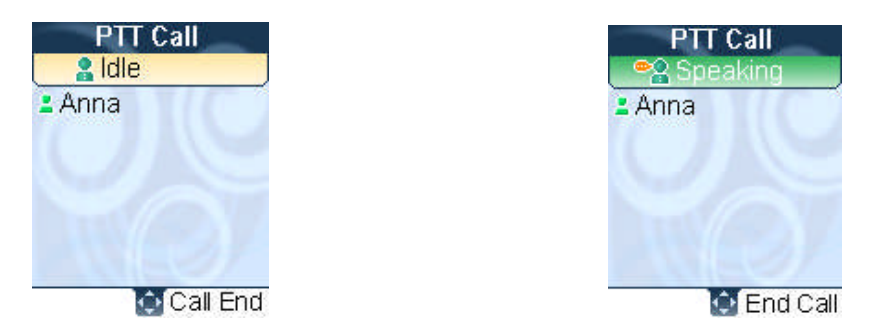

Vous pouvez alors parler en appuyant et en maintenant le bouton PTT latéral (mode Talkie Walkie).

Relâchez le bouton PTT pour entendre la réponse de votre (vos) correspondant(s).

## 2/ **Lancer un appel de groupe (Groupe prédéfini)**

 Appuyez sur le bouton PTT latéral, puis sur la touche de navigation droite pour passer de la liste des contacts à la liste des groupes.

Ou :

Appelez le menu général, sélectionnez l'icône dans le menu, validez Sélectionnez le mode Appel de groupe, validez. La liste des groupes apparaît.

Utilisez à nouveau les touches de navigation pour sélectionner le groupe désiré. Pressez le bouton PTT jusqu'à ce que le haut de l'écran indique " Début envoi ". Appuyer sur le bouton PTT et parlez, Relâchez le bouton PTT quand vous avez fini de parler.

Lors de la session d'appel de groupe, tous les membres du groupe en ligne sont affichés sur votre écran.

*Pour tous renseignements complémentaires, vous pouvez joindre TO TALK par mail : to-talk@to-talk.fr*